### **AutoCAD Crack Torrent Free [Updated]**

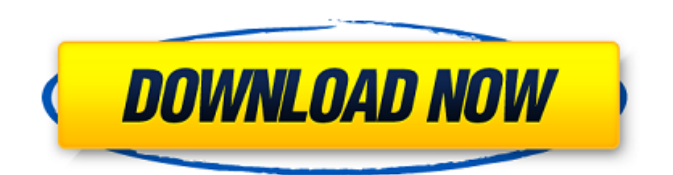

In the 1990s, AutoCAD 2022 Crack received widespread recognition for its revolutionary drafting capabilities. Since then, AutoCAD has experienced a renaissance with updates designed to enhance the user experience and preserve the integrity of the user interface. This article summarizes features of the latest version of AutoCAD, AutoCAD 2016. AutoCAD is used for various types of design work, including architectural, mechanical, landscape, civil engineering, industrial design, and interior design. It is available as a desktop app for use on PCs with internal graphics controllers and as a

## web app for use on smart phones and

tablets. AutoCAD Online, a service that lets users generate a standard CAD drawing without installing AutoCAD, is available for use on computers with the Microsoft Windows operating system. Table 1 lists some of the features and uses of AutoCAD. For more detailed information on these features, refer to the manual or user guide for the latest version of AutoCAD. Features and Uses CAD Suites AutoCAD can be used to create different CAD designs. When creating a 2D drawing in AutoCAD, you have the option of creating a stand-alone drawing or a part of a larger drawing. When creating a 3D drawing, you can select from different types of 3D objects, including geometric, modeled,

and created. Figure 2. AutoCAD lets you create a 2D drawing, a 3D drawing, or a suite of drawings, such as an architectural, landscape, mechanical, or civil engineering design. Compatibility AutoCAD can be used to create a wide variety of CAD designs, including architectural, mechanical, landscape, and interior design. AutoCAD can create most types of 2D drawings, including drafting, engineering, architectural, and industrial designs. It can also create 2D architectural presentations, including conceptual drawings, building sections, structural elevations, and site plans. AutoCAD can also create and edit 3D drawings. You can create a 3D geometric model, which is a 3D representation of an object that

can be manipulated to design it. You can also create a modeled drawing, which is a 3D drawing that is stored as a 2D drawing, such as a 2D architectural, architectural, or engineering presentation. You can also create a created drawing, which is a 3D drawing stored as a 2D drawing. To create a 3D drawing

**AutoCAD Activation Download**

Modules AutoCAD Free Download supports an interface through an extensible object model. Extensible models allow you to modify the objects defined in your drawing (as well as the drawing itself) and use these as filters, shape groups, layers, sections, or other

## components of your drawing. This gives you a number of benefits. It allows you

to modify the objects and their relationship to other objects as you edit them. It means you can automatically create or replace groups of objects as you work. It allows you to reuse components by reusing them, only changing the parameters or properties of the object. Filters Filters are used to control what is visible in the drawing window. Shape groups A shape group is a container for a set of shapes. Sections A section is the bounding box around a set of connected lines. It has no fill, stroke, or shading; it exists only as a way of controlling the visibility of an enclosed area. It can be created and edited with the Shape tool. A section

# does not have a defined orientation.

Layers A layer is a logical grouping of all objects in a drawing. It can be used to logically organize the drawing and to hide or display certain objects. Display filter The display filter is a filter that is used to modify the display of an object based on a display criteria specified in the filter settings. Editing AutoCAD can be used for a variety of drawing types. When the user selects the drawing type, the drawing can be opened with the Object tool for the purpose of changing its attributes. Sheet metal drawing Sheet metal drawing is a special drawing that is used for sheet metal. It contains 3D geometry and shading, which allows for the highlighting of features. Plantdrawing Plant drawing contains 3D

geometry, which allows you to see the size of a specific part of the plant in relation to the model. Electrical Electrical is a drawing type that is used for electrical applications. It can be used to model electrical diagrams, circuit diagrams, and more. Landscape Landscape is a drawing type that is used to represent urban, rural, and industrial landscapes. Architecture Architecture is a drawing type that is used for architectural drafting and design. It contains a lot of geometry, and is frequently used for architectural CAD. Architectural Architectural is a drawing a1d647c40b

2) Find or create a map in Autocad that will be about 3/4 of the way up the wall. 3) Go to the layer named 4 Line Wall. 4) Draw a line from the key/button to the wall in Autocad. 5) Go to the layer named 3 Line Plan. 6) Make sure you have "Allow Snap To" enabled, and make sure you are on the layer named 3 Line Plan. 7) Click "Add Key". 8) Draw a line from the wall to the wall in Autocad. 9) Move the key/button line back to the wall in Autocad. 10) Click "Add Key". 11) Make sure "Lock Key" is enabled, click "OK". 12) Move the line on the 3 Line Plan layer back to the wall. 13) Click "Add Key". 14) Go to

### the layer named 2 Line Wall. 15) Make sure you have "Allow Snap To" enabled, and make sure you are on the layer named 2 Line Wall. 16) Click "Add Key". 17) Move the key/button line back to the wall. 18) Click "Add Key". 19) Make sure "Lock Key" is enabled, click "OK". 20) Move the line on the 2 Line Wall layer back to the wall. 21) Click "Add Key". 22) Make sure "Lock Key"

is enabled, click "OK". 23) Move the line on the 2 Line Wall layer back to the wall. 24) Click "Add Key". 25) Make sure "Lock Key" is enabled, click "OK". 26) Move the line on the 2 Line Wall layer back to the wall. 27) Click "Add Key". 28) Move the key/button line back to the wall. 29) Click "Add Key". 30) Make sure "Lock Key" is enabled, click

### "OK". 31) Move the line on the 1 Line Wall layer back to the wall. 32) Click "Add Key". 33) Make sure "Lock

**What's New In?**

You can now define custom paper and line patterns for drafts created in other applications and imported into AutoCAD (video: 1:12 min.) Autodesk software helps you improve the quality of your drawings. Create reusable, accessible class libraries. Expand on our popular industry-standard templates. As you design, get feedback faster with improved search and navigation. Draw right-to-left, more intuitively. And build complex drawings using the new and improved editing tools. Draw on an

open, flexible, scalable, online workspace. Collaborate with others more easily. Share your drawings with others. With options to import and export CAD files, design collaborative projects. Automate your drafting process with new capabilities. Receive digital input from other applications and quickly generate accurate and compliant engineering drawings. Display over 6 million objects in CAD, both 2D and 3D, including your furniture. Features are split into 3 sections: UI/UX improvements Technology improvements New features Every application update, whether it's a new feature or a UI/UX change, is done with a careful testing process to ensure the best possible experience for you, our

### customers. We've gathered feedback from our customers and users, both the new features we are releasing in AutoCAD and updates to those features

that have already shipped. We are committed to always delivering the best possible experience for you. UI/UX improvements The two biggest areas of focus are the UI/UX and general application experience. While many of these improvements come from customer feedback, we often work to improve on our previous iterations based on what's important to the majority of our users. Introducing the all-new Guided Application Mode. This new mode is like a wizard, giving you options and helping you navigate through the process of creating drawings in

AutoCAD. New Draw Materials: With the new Draw Materials option, you can select a default material to apply to your entire drawing. You can also use the new Override Material (for 2D only) feature to change that material for specific objects in a drawing. New Drafting Settings: You can now make modifications directly from the options of a Drafting panel. Instead of having to create a custom panel, this new option allows you to perform your modifications in the menu. Checkboxes: Checkboxes can be used to provide direct feedback in Drafting

**System Requirements:**

• Windows 7, Windows Vista or Windows XP • A compatible Microsoft account (hotmail, live, etc) • At least 384 MB of RAM • 2 GB of available storage • Recommended: Internet connection • Recommended: Display resolution • Xbox 360 Controller required Xbox Live Gold Account: • You must have a Microsoft account (hotmail, live, etc) • The premium gaming membership included in your Xbox Live Gold membership entitles you to download and play games offline, play multiplayer games with